- **AIC and SBC:** useful for choosing between nested models
- **Vuong Test:** useful for choosing between non-nested models

 $\left\{ \right\}$  $H_{\mathbf{0}}$ : Model (1) is correct  $H_1$ :  $Model$  (2) is correct

• Let:  $m_i = ln\left(\frac{f_1(y_i|x_i)}{f_2(y_i|x_i)}\right)$  $f_2(y_i|x_i)$ 

Carleton

- $f_1(y_i|x_i)$ : Probability of observing  $y_i$  using Model (1)
- $f_2(y_i|x_i)$ : Probability of observing  $y_i$  using Model (2)

 $V=$  $\overline{n} [$ 1  $\overline{n}$  $\sum_{i=1}^nm_i]$ 1  $\frac{1}{n} \sum_{i=1}^n (m_i - \overline{m})^2$ =  $\overline{n}\overline{m}$  $S_m$ 

- Limiting distribution of  $V$  is a standard normal distribution
- If  $V > 1.96$ , Model 1 is preferred over Model 2 ( $\alpha = 5\%$ )
- If  $|V|$  < 1.96, no decision  $(\alpha = 5\%)$ 
	- If  $V < -1.96$ , Model 2 is preferred over Model 1 ( $\alpha = 5\%$ )

## **The Vuong Test for Non-nested Models**

Hossein Kavand and Macel Voia *Department of Economics, Carleton University 9 June 2017*

# **Vuong Test**

### **Zero-inflated Count Models**

#### **Hazard Models**

**Vuong test** is valid even if neither of the models are correctly specified under the null hypothesis

**Zero-inflated count models (**over-dispersion issues **)** The probability of a zero outcome for the system is given by:  $Pr(y = 0) = B(0) + \{1 - B(0)\}Pr(0)$ And the probability of a nonzero count is:  $Pr(y = k; k > 0) = \{1 - B(0)\}Pr(k)$ 

**Adverse selection:** When a high-risk individual buys more insurance coverage **Moral hazard:** Those who have insurance visit more doctors (Riphahn et al (JAE 2003) :No evidence of either effect)

#### **The Number of visiting Doctors**

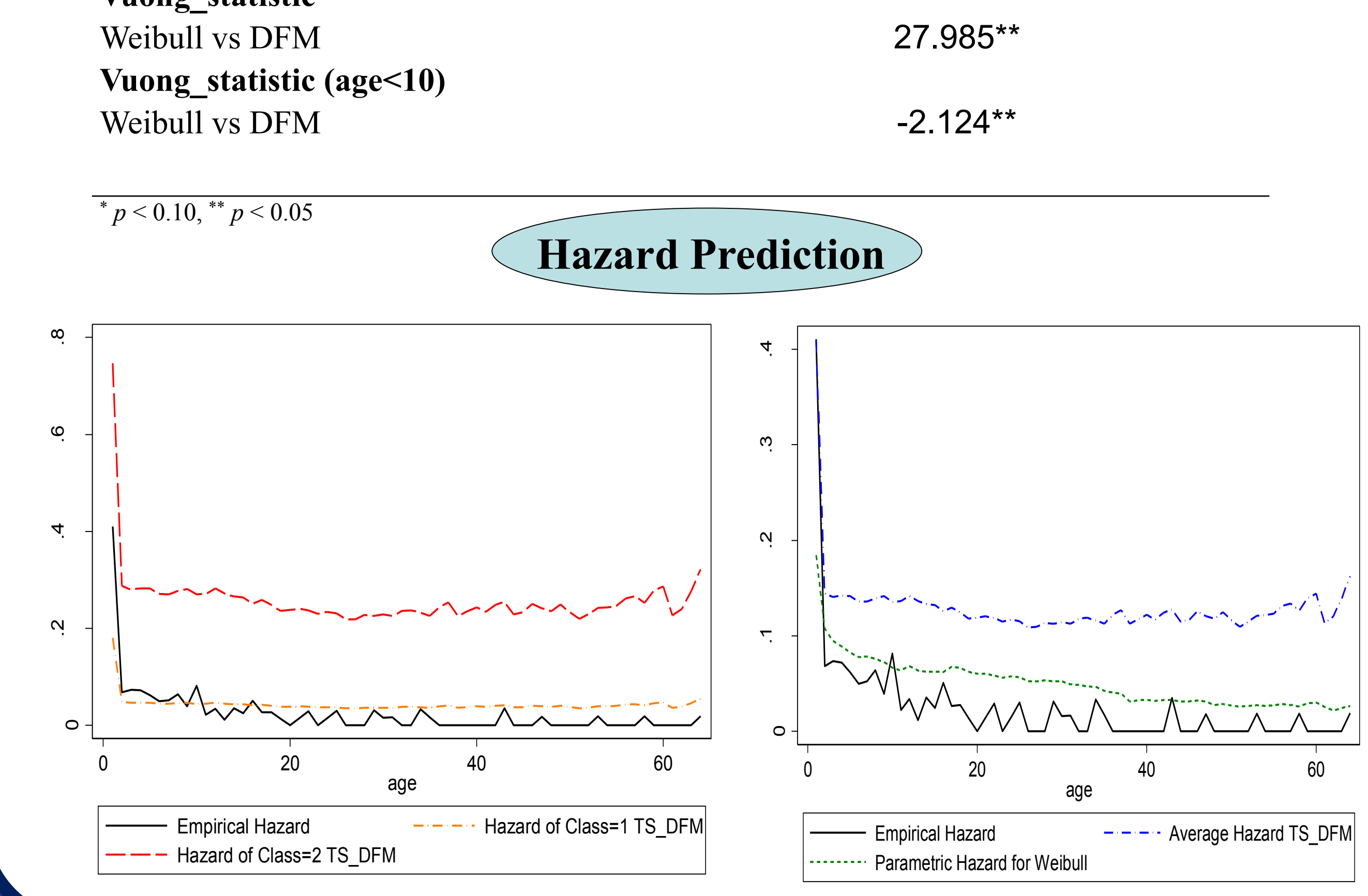

**The Weibull Hazard Model**:

 $h_i(t) = \alpha t^{\alpha - 1} \exp(\beta' X_i)$  ;  $\alpha > 0$ 

**Discrete Finite Mixture Hazard Model (**hshaz code in Stata**):**

$$
E[(h(t|v,X)] = \sum_{k=1}^{K} [p_k h(t|v_k,X)]
$$

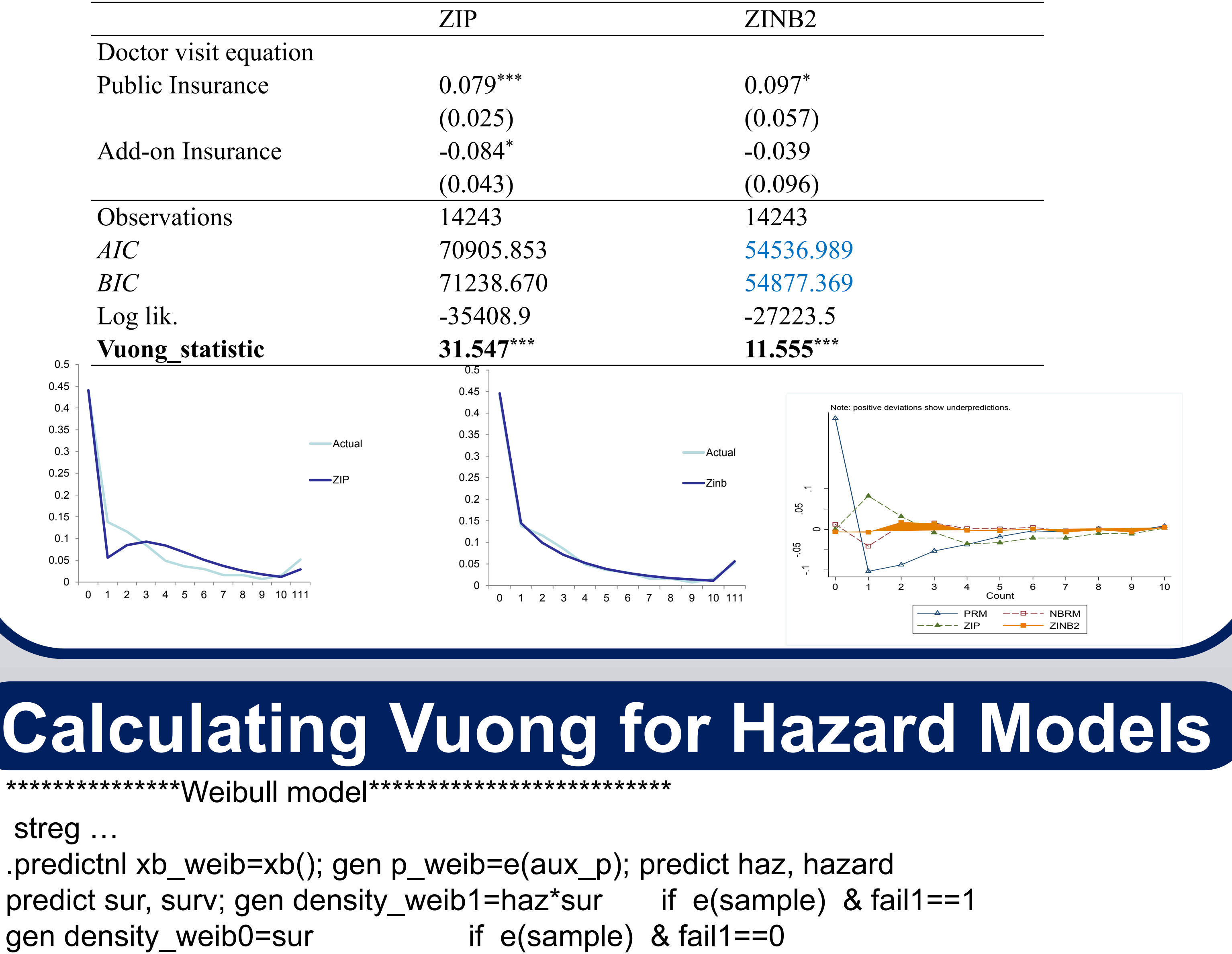

Survival After first year

\*\*\*\*\*\*\*\*\*\*\*\*\*\*\*\*\*\* Finite mixture model\*\*\*\*\*\*\*\*\*\*\*\*\*\*\*\*\*\*\*\*\* hshaz … predictnl xb\_fm1\_ex=  $xb()$ ; predictnl xb\_fm2\_ex= e(m2) + xb() gen hazard\_fm1\_ex= 1-exp(-exp(xb\_fm1\_ex)) gen hazard fm2  $ex= 1-exp(-exp(xb fm2 ex))$ bysort id (age): gen  $fm1\_ex = exp(xb_fm1\_ex)$ bysort id (age): gen sum\_fm1\_ex = sum(exp(xb\_fm1\_ex)) bysort id (age):gen sum\_fm2\_ex = sum(exp(xb\_fm2\_ex)) bysort id (age):gen survival\_fm1\_ex = exp(-sum\_fm1\_ex[\_N]) if \_n==\_N bysort id (age):gen survival\_fm2\_ex =  $exp(-sum_{m} f_{m}$  fm2\_ex[\_N]) if \_n==\_N gen density\_fm1\_ex=e(pr1)\*(hazard\_fm1\_ex/(1-hazard\_fm1\_ex))\* /// survival\_fm1\_ex+e(pr2)\*(hazard\_fm2\_ex/(1-hazard\_fm2\_ex))\*survival\_fm2\_ex if fail1==1 gen density\_fm0\_ex=e(pr1)\*survival\_fm1\_ex+e(pr2)\*survival\_fm2\_ex if fail1==0 replace density fm1 ex=density fm0 ex if density fm1 ex==. \*\*\*\*\*\*\*\*\*\*\*\*\*\*\* Vuong: Weibull versus Finite(H0:weibul)\*\*\*\*\*\*\*\*\*\*\*\*\*\*\*\*\*\*\*\*\*\*\*\*\*\*\*\*\*\*\*\*\*\*\*\* gen weib\_fm\_density\_ex=ln(density\_weib1)-ln(density\_fm1\_ex) quietly sum weib fm density ex, d gen sd\_fmweib\_ex= r(sd); gen num\_fmweib\_ex=r(N); gen mean\_fmweib\_ex=r(mean) gen vuong\_weibfm\_ex= (mean\_fmweib\_ex\*num\_fmweib\_ex^(0.5))/sd\_fmweib\_ex

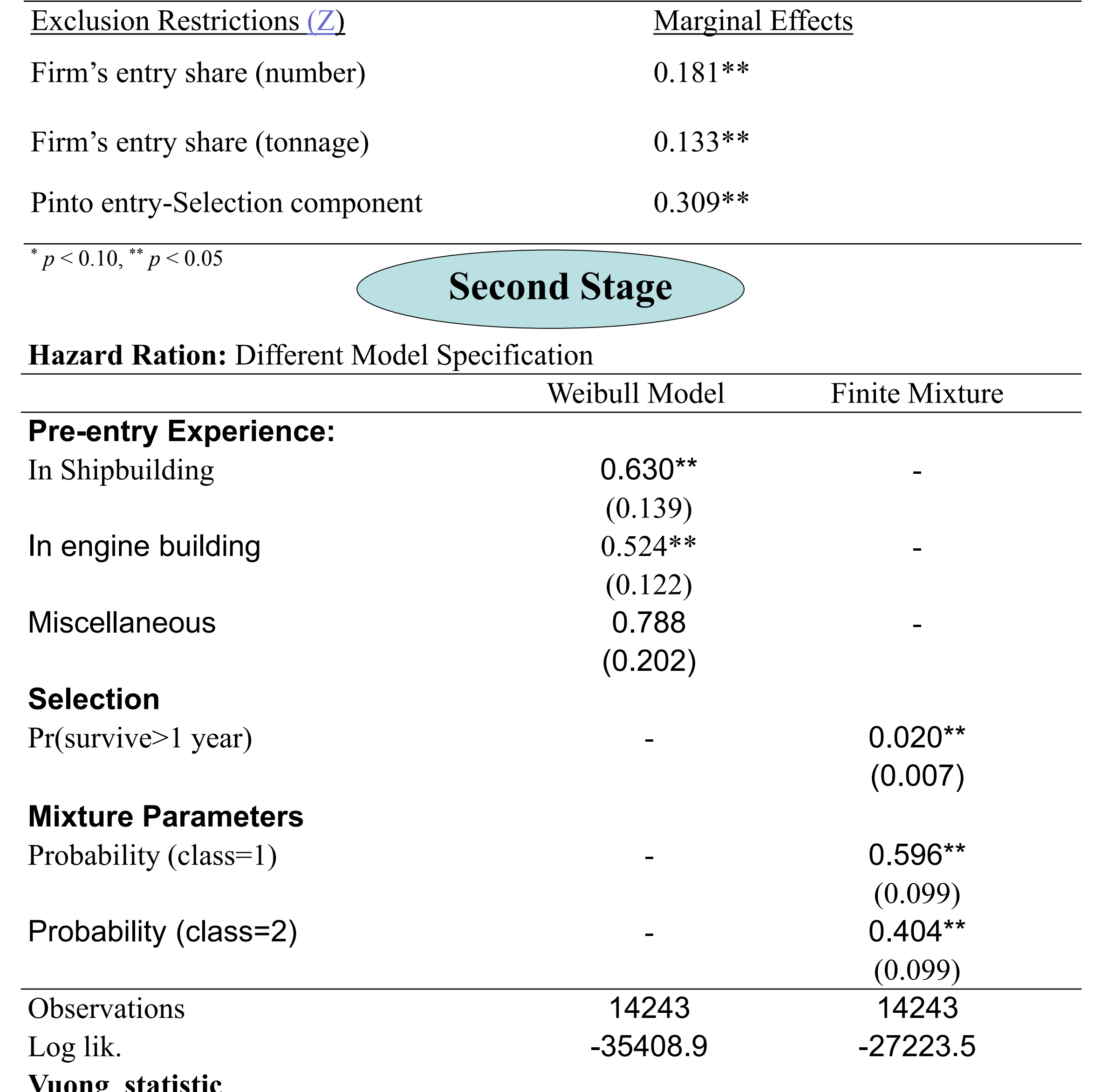

replace density\_weib1=density\_weib0 if density\_weib1==.

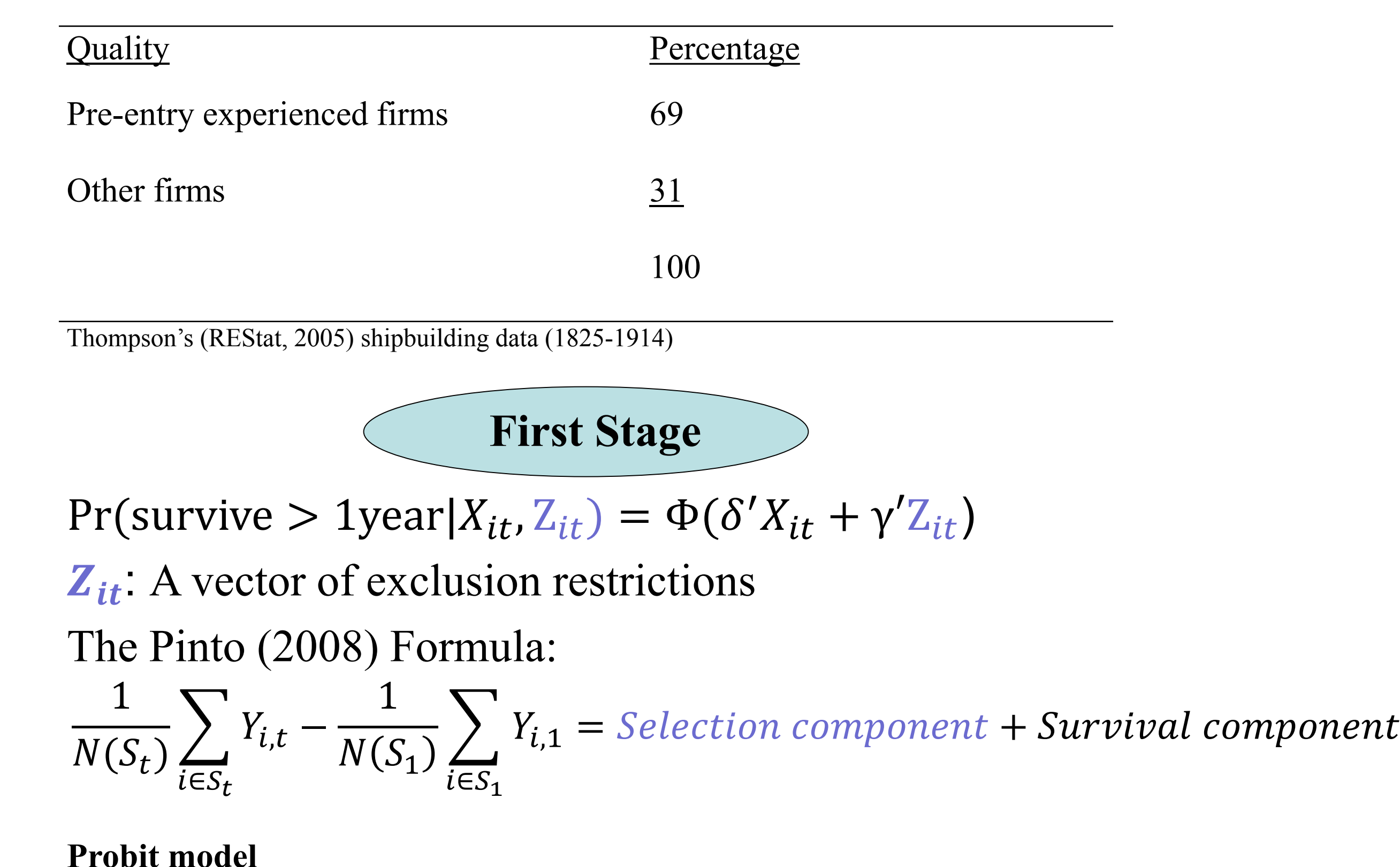

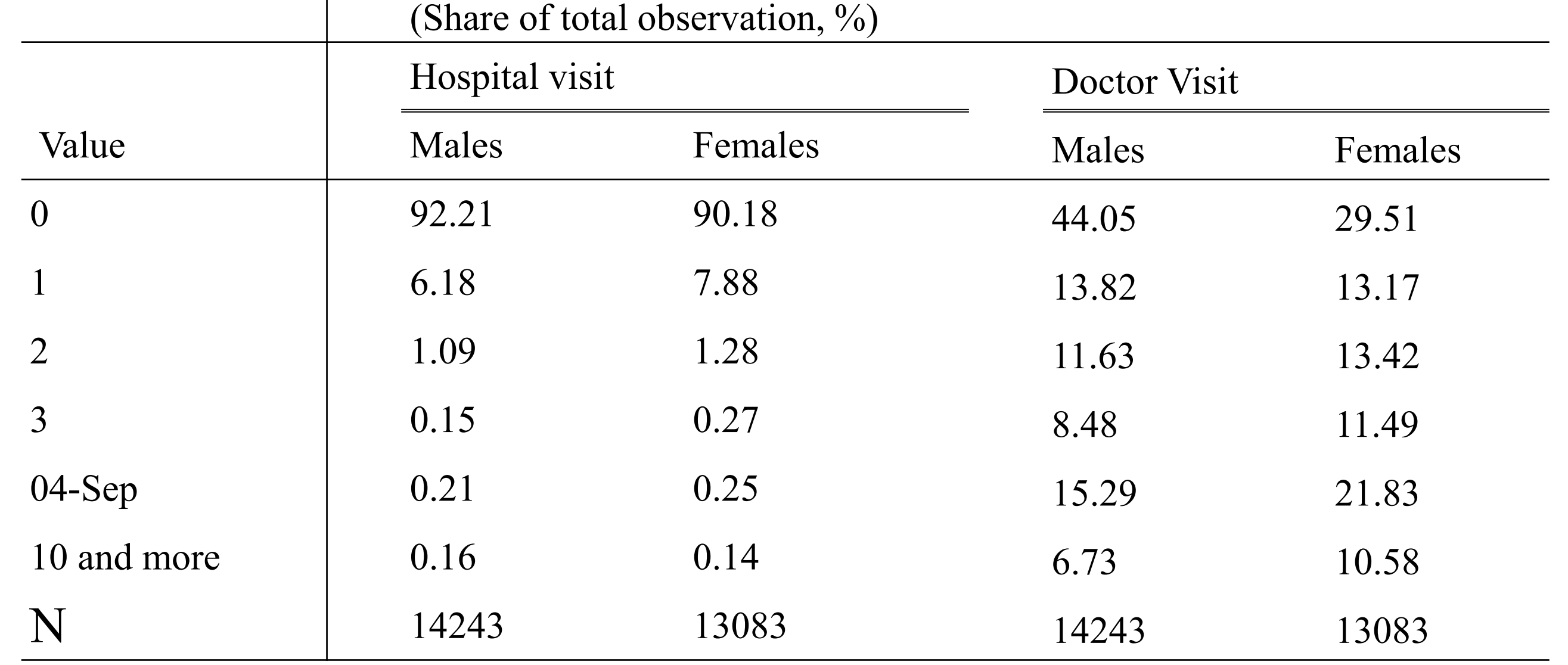

Source, German Socioeconomic Panel (1984-1995)